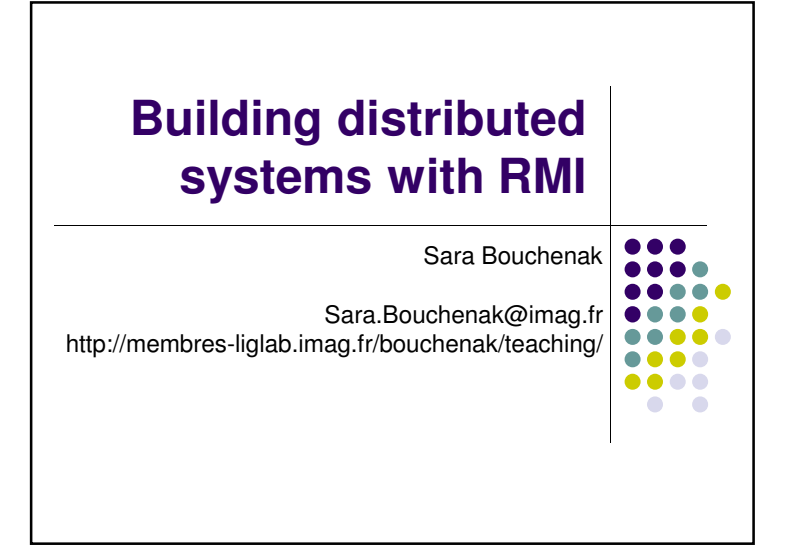

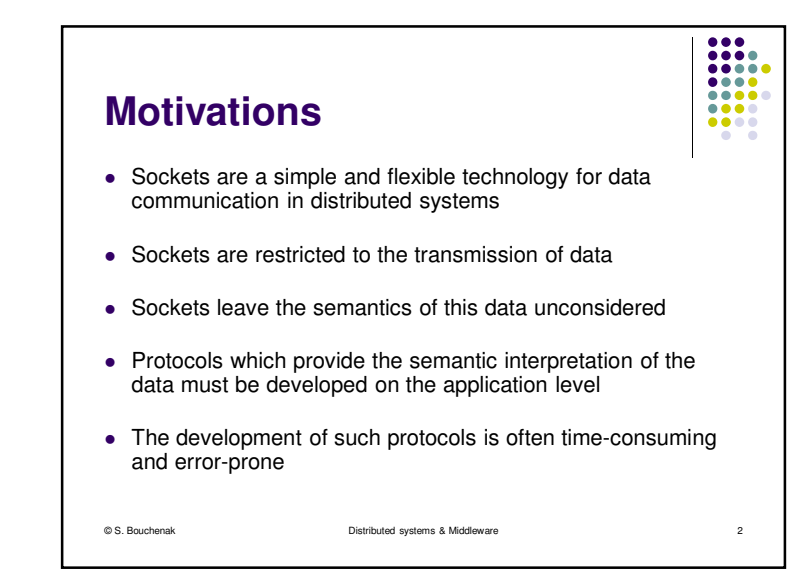

### .....  $\bullet\bullet\bullet\bullet$  $\begin{array}{ccccc}\n\bullet & \bullet & \bullet & \bullet \\
\bullet & \bullet & \bullet & \bullet\n\end{array}$ **Motivations (2)** $-0.0$  $\bullet\bullet\bullet\bullet$  Object-oriented programming already provides a framework for semantics of data – the objects• In local applications, objects communicate via methods • It would be desirable, for distributed applications, to have a similar communication paradigm available Such a communication paradigm would permit the remote call of methods**•** Java provides the Remote Method Invocation mechanism: RMI © S. Bouchenak Distributed systems & Middlewaree and the state of the state of the state of the state of the state of the state of the state of the state of the state of the state of the state of the state of the state of the state of the state of the state of the stat

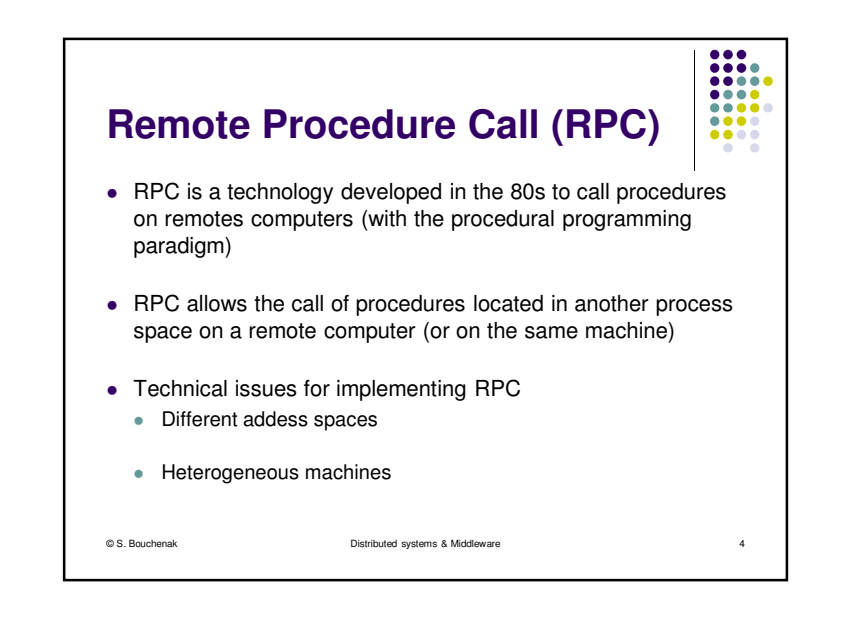

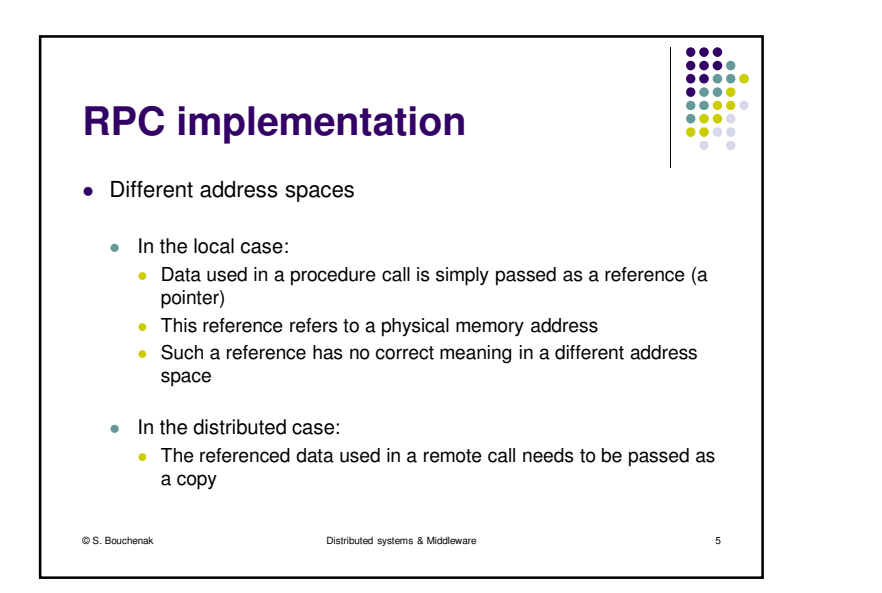

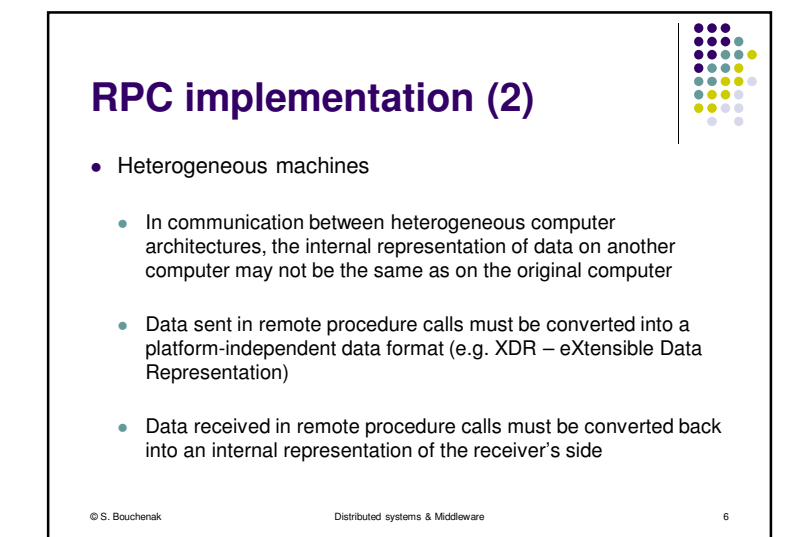

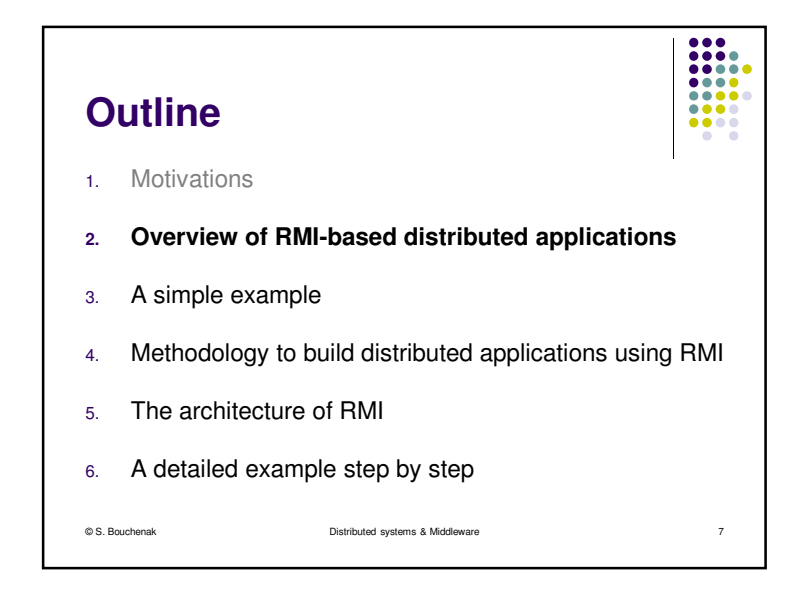

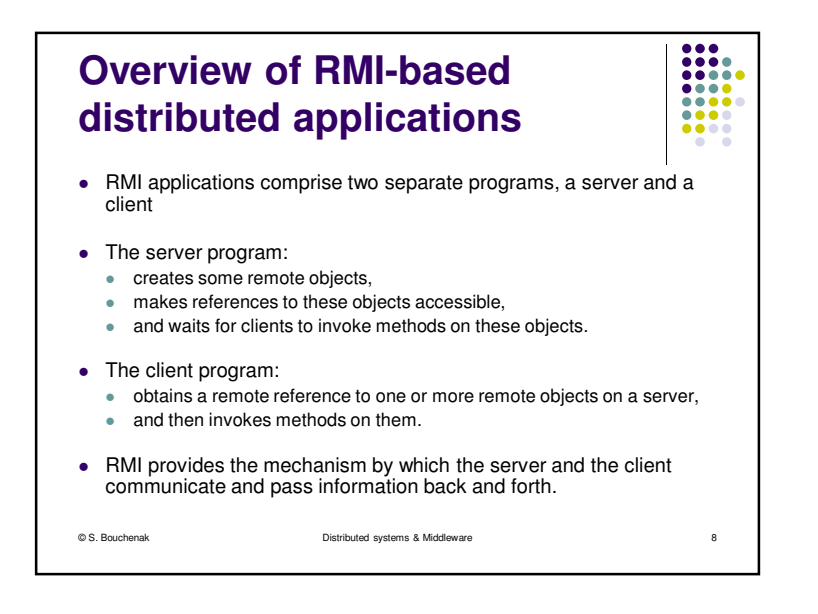

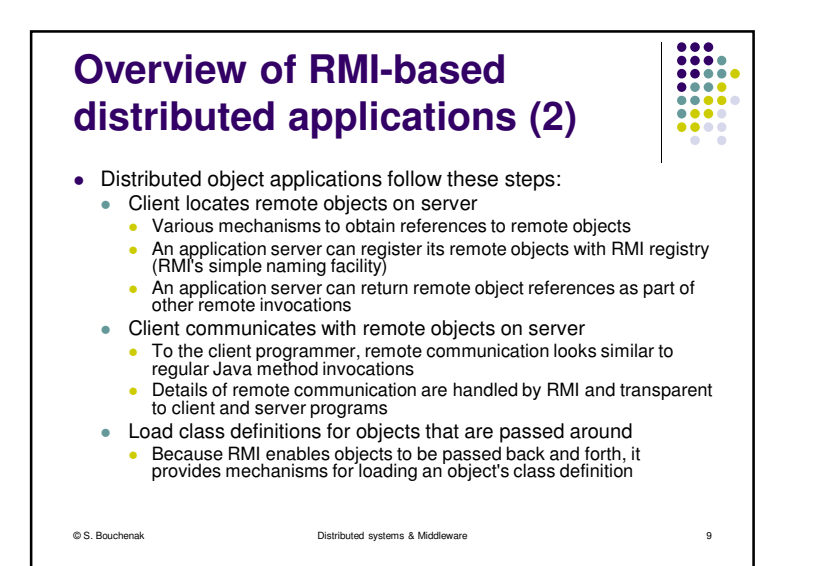

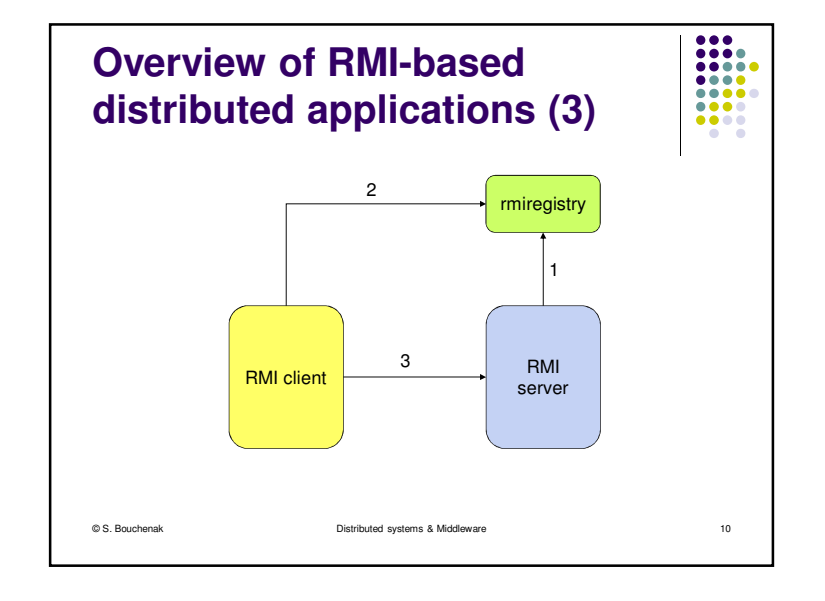

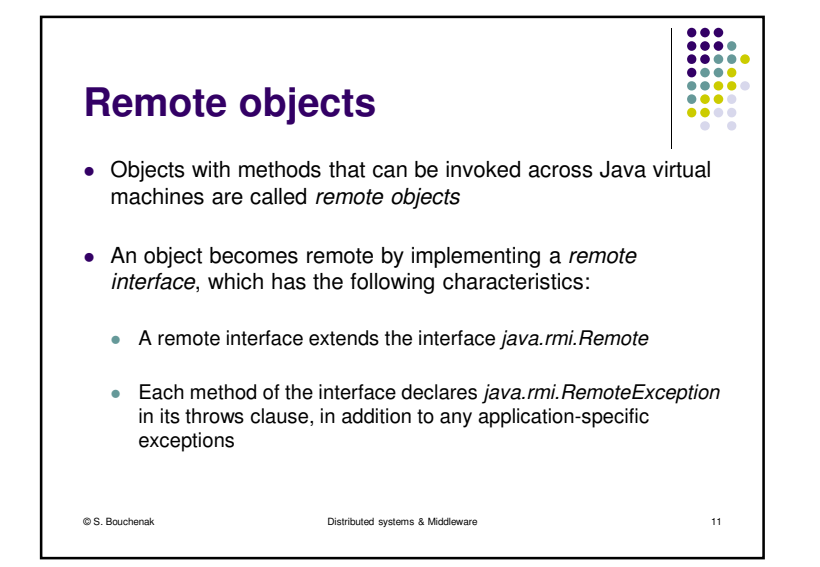

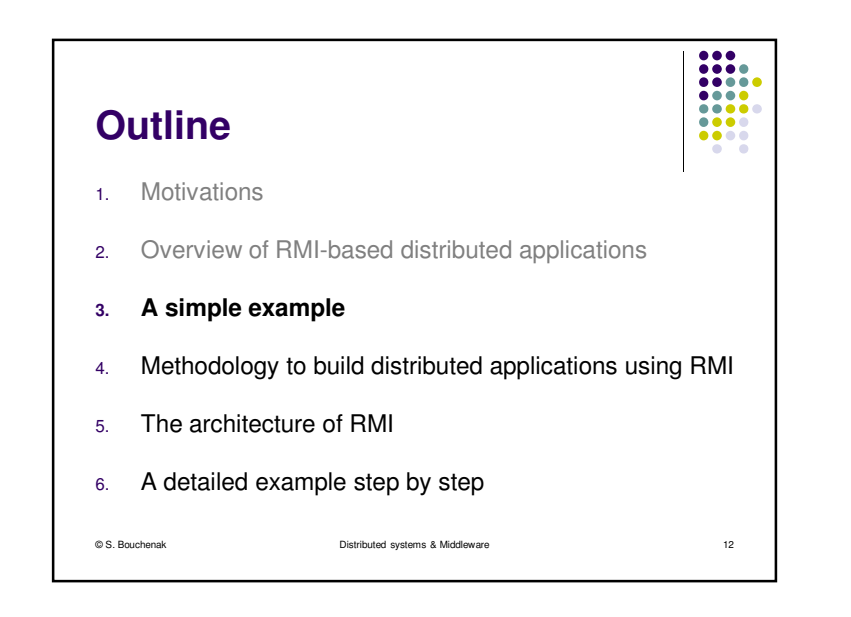

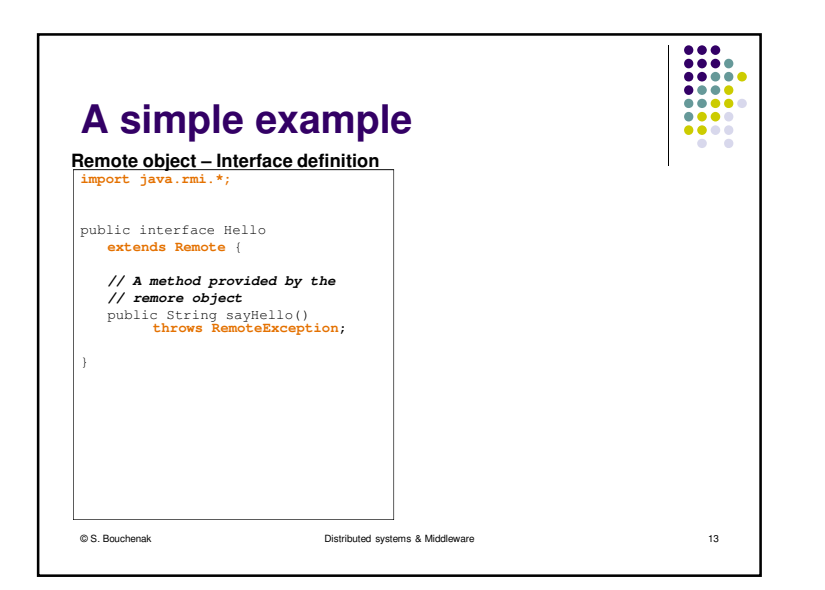

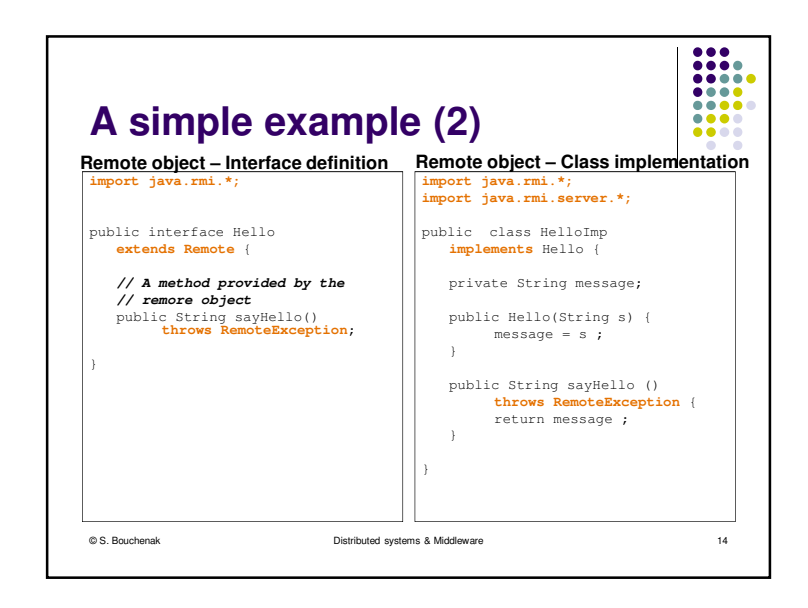

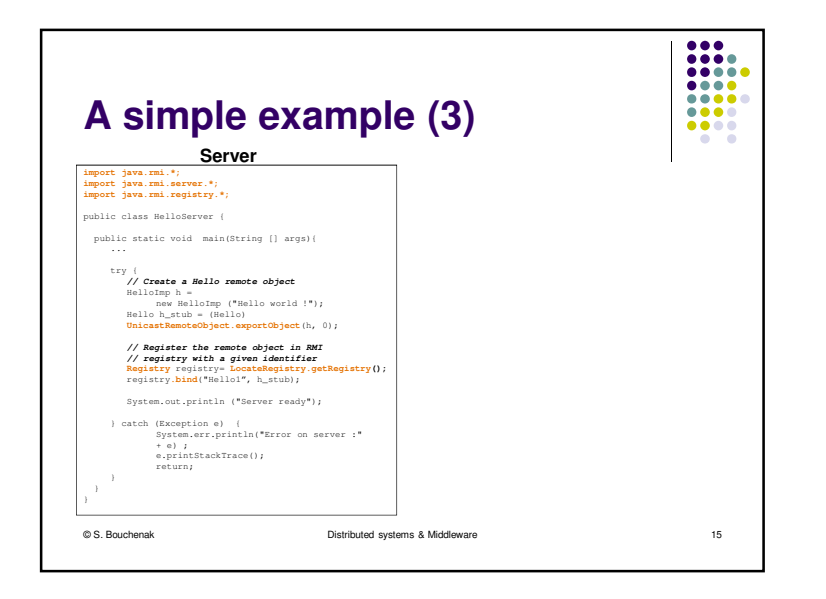

![](_page_3_Figure_3.jpeg)

![](_page_4_Figure_0.jpeg)

# **Steps to build distributed applications with RMI**

- $\bullet$  Using RMI to develop a distributed application involves the following general steps:
	- 1. Designing and implementing the components of the distributed application.
	- 2.Compiling sources.

© S. Bouchenak

- 3.Making classes network accessible.
- 4.Starting the application.

#### ..... **Designing and implementing the**  $\bullet\bullet\bullet\bullet$  $\bullet\bullet\bullet\bullet$  $0000$  **components of the distributed application** Determine application architectureO

- Which components are local objects
- $\bullet$ And which components are remotely accessible
- What components are servers (creators of remote objects) and which ۰ are clients (accessors to remote objects)
- $\bullet$ Define remote interfaces
- ۰ A remote interface specifies the methods that can be invoked remotely by a client on remote objects
- The design of such interfaces includes the determination of the types ٠ of objects that will be used as the parameters and return values for these methods
- If any of these interfaces or classes do not yet exist, they need to be ٠ defined as well
- Client program accesses remote interfaces, not to the implementation  $\bullet$ classes of those interfaces

e 19

```
© S. Bouchenak Distributed systems & Middleware
```
#### **Designing and implementing the**  $\bullet\bullet\bullet\bullet$ ....  $0000$  **components of the distributed application (2)** Implementing remote objects  $\bullet$  Remote objects must implement one or more remote interfaces ٠ The remote object class may include implementations of other ٠ interfaces and methods that are available only locally

Distributed systems & Middleware

e 18

.....

 $\bullet\bullet\bullet\bullet$ 

 $\bullet\bullet\bullet\bullet$ 

e 20

- ٠ If any local classes are to be used for parameters or return values of any of these methods, they must be implemented as well
- $\bullet$  Implementing servers
	- ٠ Servers that create remote objects and provide access to them can be implemented at any time after the remote objects are implemented
- $\bullet$  Implementing clients
	- Distributed systems & Middleware۰ Clients that use remote objects can be implemented at any time after the remote interfaces are defined

```
© S. Bouchenak
```
![](_page_5_Figure_0.jpeg)

## **Steps to build distributed applications with RMI**

![](_page_5_Figure_2.jpeg)

e 23

- Using RMI to develop a distributed application involves the following general steps:
	- 1. Designing and implementing the components of the distributed application

Distributed systems & Middleware

- 2.Compiling sources
- **3.Making classes network accessible**
- 4.Starting the application

© S. Bouchenak

**Compiling source code**• As with any Java program, use *javac* compiler to compile the source files

- The source files contain
- the declarations of the remote interfaces
- their implementations
- any other server classes
- and the client classes
- With versions prior to Java Platform, Standard Edition 5.0

Distributed systems & Middleware

e 22

....

 $\bullet\bullet\bullet\bullet$ 

 $\bullet\bullet\bullet\bullet$ 

- $\bullet$  an additional step was required to build stub classes
- by using the *rmic* compiler

© S. Bouchenak

• however, this step is no longer necessary

![](_page_5_Picture_18.jpeg)

![](_page_6_Figure_0.jpeg)

![](_page_6_Figure_1.jpeg)

![](_page_6_Figure_2.jpeg)

![](_page_6_Figure_3.jpeg)

![](_page_7_Figure_0.jpeg)

![](_page_7_Figure_1.jpeg)

![](_page_7_Figure_2.jpeg)

![](_page_7_Figure_3.jpeg)

![](_page_8_Figure_0.jpeg)

![](_page_8_Figure_1.jpeg)

![](_page_8_Figure_2.jpeg)

![](_page_8_Figure_3.jpeg)

![](_page_9_Figure_0.jpeg)

![](_page_9_Figure_1.jpeg)

![](_page_9_Picture_2.jpeg)

![](_page_9_Picture_3.jpeg)

![](_page_10_Figure_0.jpeg)

![](_page_10_Figure_1.jpeg)

![](_page_10_Figure_2.jpeg)

![](_page_10_Figure_3.jpeg)

![](_page_11_Figure_0.jpeg)

![](_page_11_Figure_1.jpeg)

![](_page_11_Figure_2.jpeg)

![](_page_11_Figure_3.jpeg)

![](_page_12_Figure_0.jpeg)

![](_page_12_Figure_1.jpeg)

![](_page_12_Figure_2.jpeg)

![](_page_12_Figure_3.jpeg)

![](_page_13_Picture_65.jpeg)